#### Fragments

Jestin James M<br>Jestin James M<br>Assistant Professor, Dept of Computer Sci<br>Little Flower College, Guruvayoor Assistant Professor, Dept of Computer Science Little Flower College, Guruvayoor

#### Fragments

- Introduced In Android 3.0
- One way to think of a fragment is as a subactivity
- A fragment can have a view hierarchy associated with it
- it has a lifecycle much like an activity's lifecycle
- "If only I could put multiple activities together on a tablet's screen at the same time,"

#### When to Use Fragments

- you can reuse a chunk of user interface and functionality across devices and screen sizes.
- you can have a list and a detail view of the selected item on screen at the same time.
- This is easy to picture in a landscape orientation with the list on the left and the details on the right
- But what if the user rotates the device to portrait mode

#### When to Use Fragments

• list to be in the top portion of the screen and the details in the bottom portion

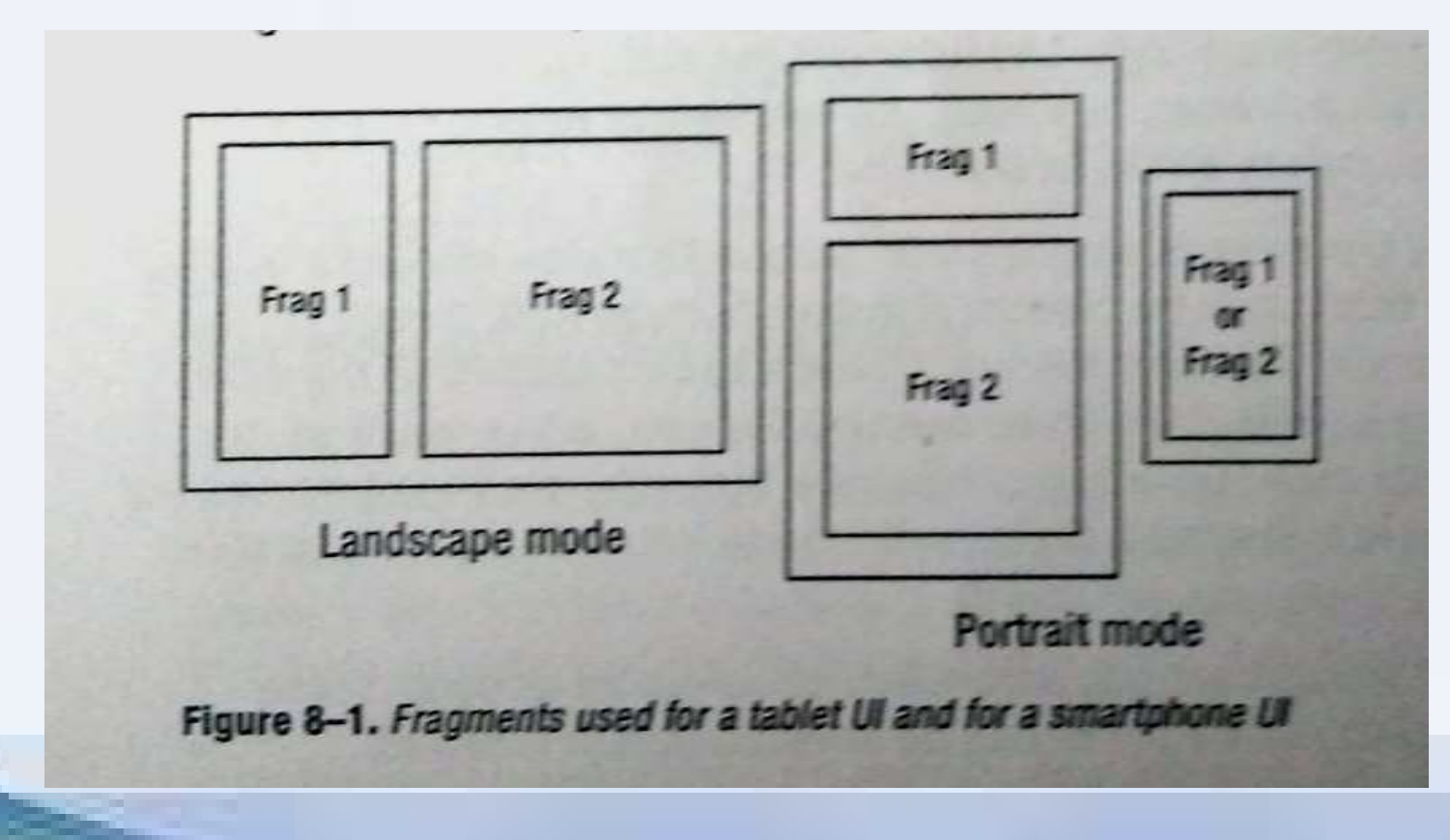

## When to Use Fragments

- ach fragment will have its own layout that can be reused across many configurations.
- imagine that the user interface has changed within the same activity, and the user wants to go back a step, or two, or three
- activity, pressing the Back button will take the user out of the activity entirely
- With fragments, the Back button can step backward through a stack of fragments while staying inside the current activity

#### The Structure of a Fragment

- A fragment can have a view hierarchy to engage with a user
- any other view hierarchy in that it can be created (inflated) from an XML layout specification or created in code
- everything you know about views applies to fragments as well

#### The Structure of a Fragment

- Similar to an activity, a fragment can be saved and later restored automatically by the system
- When the system restores a fragment, it calls the default constructor (with no arguments)
- and then restores this bundle of arguments to the newly created fragment
- An activity can have multiple fragments in play at one time

#### The Structure of a Fragment

- if a fragment has been switched out with another fragment,
- the fragment-switching transaction can be saved on a back stack.
- The back stack is managed by the fragment manager tied to the activity.
- The back stack is how the Back button behavior is managed

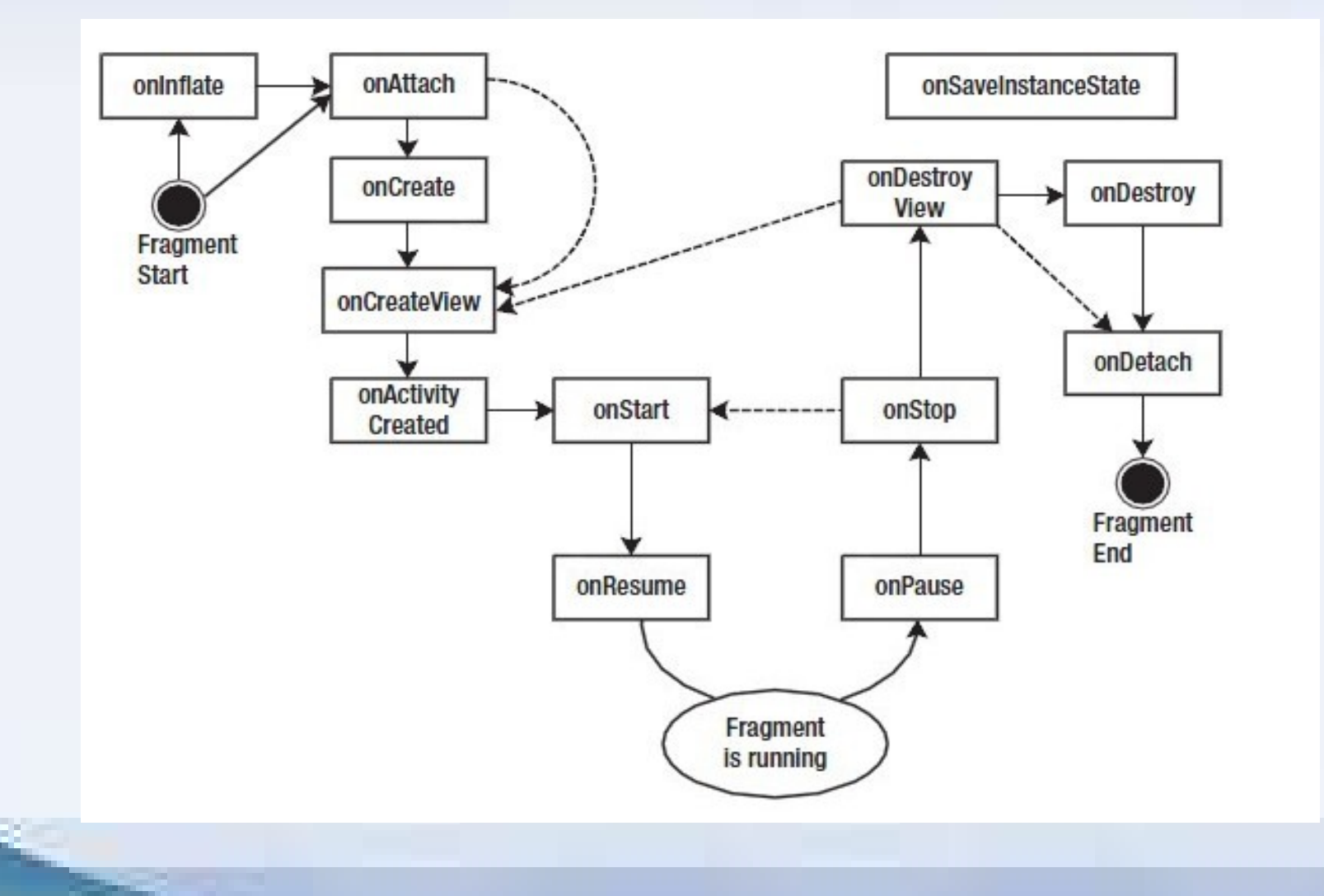

- 1. **onAttach(Activity)** called once the fragment is associated with its activity.
- 2. onCreate(Bundle) called to do initial creation of the fragment
- 3. onCreateView creates and returns the view hierarchy associated with the fragment.
- 4. **onActivityCreated** tells the fragment that its associated with its activity.<br>
<u>onCreate(Bundle)</u> called to do initial creation<br>
of the fragment<br>
<u>onCreateView</u> creates and returns the view<br>
hierarchy associated with the fragment.<br>
<u>onActivityCreated</u> tells the fragment onCreate().

- 5. onStart() makes the fragment visible to the user (based on its containing activity being started
- 6. onResume() makes the fragment begin interacting with the user
- 7. onPause() fragment is no longer interacting with the user either because its activity is being paused or a fragment operation is modifying it in the activity.
- 8. onStop() fragment is no longer visible to the user either because its activity is being stopped or a fragment operation is modifying it in the activity.
- 9. onDestroyView() allows the fragment to clean up resources associated with its View.
- 10. onDestroy() called to do final cleanup of the fragment's state.
- 11.onDetach() called immediately prior to the fragment no longer being associated with its activity.

- At the very beginning, a fragment is instantiated.
- It now exists as an object in memory
- The first thing that is likely to happen is that initialization arguments will be added to your fragment object
- When the system is restoring a fragment from a saved state,
- the default constructor is invoked, followed by the attachment of the initialization arguments bundle

## The onInflate() Callback

- If your fragment is defined by a <fragment> tag in a layout that is being inflated
- your fragment's onInflate() callback is called
- when an activity has called setContentView() for its main layout
- If your fragment is defined by a  $\leq$  fragment><br>tag in a layout that is being inflated<br>• your fragment's onlnflate() callback is called<br>• when an activity has called setContentView()<br>for its main layout<br>• This passes i the attributes from the <fragment> tag, and a saved bundle.

## The onAttach() Callback

- The onAttach() callback is invoked after your fragment is associated with its activity.
- One thing to note is that the Fragment class has a getActivity() method
- It will return the attached activity for your fragment should you need it.

## The onCreate() Callback

- similar to the activity's onCreate(),
- you should not put code in here that relies on the existence of the activity's view hierarchy
- This callback gets the saved state bundle passed in, if there is one.
- Your fragment code is running on the UI thread

## The onCreateView() Callback

- you will return a view hierarchy for this fragment.
- The arguments passed in to this callback include a LayoutInflater
- The parent is provided so you can use it with the inflate() method of the LayoutInflater.

## The onActivityCreated() Callback

- This is called after the activity has completed its onCreate() callback
- You can now trust that the activity's view hierarchy, including your own view hierarchy
- It's also where you can be sure that any other fragment for this activity has been attached to your activity.

## The onStart() Callback

- Now your fragment is visible to the user
- you haven't started interacting with the user just yet
- This callback is tied to the activity's onStart().

## The onResume() Callback

- The last callback before the user can interact with your fragment is onResume()
- This callback is tied to the activity's onResume().
- When this callback returns, the user is free to interact with this fragment
- For example, if you have a camera preview in your fragment, you would probably enable it in the fragment's onResume().

## The onPause() Callback

- The first undo callback on a fragment is onPause().
- This callback is tied to the activity's onPause()
- you don't want to be playing audio if the user is taking a phone call.

#### The onSaveInstanceState() Callback

- fragments have an opportunity to save state for later reconstruction.
- This callback passes in a Bundle object to be used as the container for whatever state information you want to hang onto
- To prevent memory problems, be careful about what you save into this bundle
- Only save what you need.
- If you need to keep a reference to another fragment, save its tag instead of trying to save the other fragment.

## The onStop() Callback

- This one is tied to the activity's onStop()
- a purpose similar to an activity's onStop().
- A fragment that has been stopped could go straight back to the onStart() callback, which then leads to onResume().

## The onDestroyView() Callback

- If your fragment is on its way to being killed off or saved, the next callback in the undo direction is onDestroyView()
- This will be called after the view hierarchy you created on your onCreateView() callback

## The onDestroy() Callback

- This is called when the fragment is no longer in use.
- that it is still attached to the activity and is still findable, but it can't do much.

## The onDetach() Callback

- The final callback in a fragment's lifecycle is onDetach().
- Once this is invoked, the fragment is not tied to its activity,
- it does not have a view hierarchy anymore, and all its resources should have been released.

#### Using setRetainInstance()

- being re-created and therefore your fragments will be coming back also.
- Therefore, fragment comes with a method called setRetainInstance(),